#### MATHEMATICAL TRIPOS Part III

Tuesday, 3 June, 2014 1:30 pm to 4:30 pm

#### PAPER 33

#### APPLIED STATISTICS

Attempt no more than **FOUR** questions, with at most **THREE** from Section A.

There are **SIX** questions in total. The questions carry equal weight.

#### STATIONERY REQUIREMENTS SPECIAL REQUIREMENTS

Cover sheet None Treasury Tag Script paper

You may not start to read the questions printed on the subsequent pages until instructed to do so by the Invigilator.

1

2

Suppose that  $\mathbf{Y} = X\boldsymbol{\beta} + \boldsymbol{\varepsilon}$  where  $\mathbf{Y} = (Y_1, \ldots, Y_n)^T$  (<sup>T</sup> denotes transpose), X is a known  $n \times p$  matrix with rank  $p \ (\lt n)$ ,  $\boldsymbol{\beta} = (\beta_1, \ldots, \beta_p)^T$  is a vector of unknown parameters, and  $\boldsymbol{\varepsilon} = (\varepsilon_1, \ldots, \varepsilon_n)^T$  where  $\varepsilon_1, \ldots, \varepsilon_n$  are independent normally distributed random variables with mean 0 and variance  $\sigma^2$ . Derive the maximum likelihood estimators  $\hat{\beta}$  and  $\hat{\sigma}^2$  of  $\beta$  and  $\sigma^2$  respectively. Write down the distribution of  $\hat{\beta}$ . Define the fitted values, the residuals and the residual sum of squares (RSS). Write down the distribution of  $RSS/\sigma^2$ . Show that  $\hat{\sigma}^2$  is a biased estimator of  $\sigma^2$  and find an unbiased estimator  $\tilde{\sigma}^2$ of  $\sigma^2$ .

A paper manufacturer is investigating how the tensile strength of paper is related to the percentage of hardwood in the pulp from which the paper is made. There are 19 samples of paper, each produced from a different batch of pulp. For each sample of paper, the manufacturer measures its tensile strength and the percentage of hardwood in the corresponding batch of pulp. The (edited) R output below refers to statistical analysis of the resulting data. The R objects strength and hardwood contain the tensile strengths of the paper samples and the percentages of hardwood respectively.

Write down the algebraic forms of the models fitted in  $\text{Im}1$  and  $\text{Im}2$ . For each model, write down the value of  $\tilde{\sigma}$ . For the model lm1, explain how to find an estimate of the expected tensile strength of a sample of paper produced from a new batch of pulp containing  $x\%$  harwood. How would you estimate the variance of your estimate using values in the output? Justify your answer.

Determine which of lm1 and lm2 is your preferred model, giving full details for any hypothesis tests that you carry out (ie state the null and alternative hypotheses, the test statistic, the null distribution of the test statistic, and your conclusion). What model checking would you carry out?

```
> hardwoodnew <- hardwood - mean(hardwood)
> lm1 <- lm(strength~hardwoodnew)
> summary(lm1)
Residuals:
   Min 1Q Median 3Q Max
-25.986 -3.749 2.938 7.675 15.840
Coefficients:
           Estimate Std. Error t value Pr(>|t|)
(Intercept) 34.1842 2.7108 12.611 4.69e-10
hardwoodnew 1.7710 0.6478 2.734 0.0141
Residual standard error: 11.82 on 17 degrees of freedom
Multiple R-squared: 0.3054,
F-statistic: 7.474 on 1 and 17 DF, p-value: 0.01414
> hardwoodnew2<- hardwoodnew*hardwoodnew
> lm2 <- lm(strength~hardwoodnew+hardwoodnew2)
> summary(lm2)
Residuals:
   Min 1Q Median 3Q Max
-5.8503 -3.2482 -0.7267 4.1350 6.5506
```
**ELE UNIVERSITY OF** 

Coefficients:

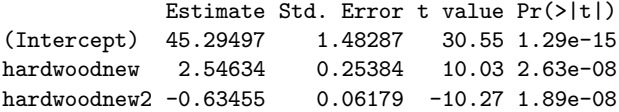

Residual standard error: 4.42 on 16 degrees of freedom Multiple R-squared: 0.9085,

F-statistic: 79.43 on 2 and 16 DF, p-value: 4.912e-09

2

An engineer is investigating the relationship between the speed of a lathe and the lifetimes of four types of cutting tool used on the lathe. The lifetimes (in hours) of 20 cutting tools (five of each type) are measured at various lathe speeds (in revolutions per minute). The engineer has asked a statistician to analyse the results, and the statistician has produced the (edited) R output below. Suppose that the R objects lifetime, speed and type contain the lifetimes, the lathe speeds and the type of cutting tool, respectively, and that type has been declared a factor.

Write down the algebraic forms for each of the three models fitted, including any constraints.

In line (A) four values have been replaced by asterisks. Find the missing values, giving reasons for your answers. Give details of the hypothesis test that is carried out in line (A), stating the null and alternative hypotheses, the test statistic, the null distribution of the test statistic, and state whether or not the null hypothesis should be rejected.

State with reasons which of the three models you would recommend to the engineer. For your chosen model, give a detailed interpretation of each line of the output to the relevant summary command. Draw a sketch graph to illustrate the relationship between the lifetimes of the types of cutting tools and the lathe speed.

```
> type
[1] 1 1 1 1 1 2 2 2 2 2 3 3 3 3 3 4 4 4 4 4
> toollife.lm1 <- lm(lifetime ~ speed)
> anova(toollife.lm1)
Analysis of Variance Table
Response: lifetime
         Df Sum Sq Mean Sq F value Pr(>F)
speed 1 293.01 293.005 4.1137 0.0576
Residuals 18 1282.08 71.227
> summary(toollife.lm1)
Coefficients:
          Estimate Std. Error t value Pr(>|t|)
(Intercept) 43.61672 9.60323 4.542 0.000253
speed -0.02545 0.01255 -2.028 0.057600
Residual standard error: 8.44 on 18 degrees of freedom
Multiple R-squared: 0.186,
F-statistic: 4.114 on 1 and 18 DF, p-value: 0.0576
> toollife.lm2 <- lm(lifetime ~ type + speed)
> anova(toollife.lm2)
Analysis of Variance Table
Response: lifetime
         Df Sum Sq Mean Sq F value Pr(>F)
type 3 1238.66 412.89 52.252 3.566e-08
speed 1 217.91 217.91 27.577 9.769e-05
Residuals 15 118.53 7.90
```
> summary(toollife.lm2)

Coefficients:

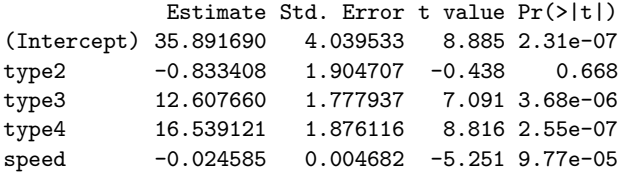

Residual standard error: 2.811 on 15 degrees of freedom Multiple R-squared: 0.9247, F-statistic: 46.08 on 4 and 15 DF, p-value: 2.974e-08

> toollife.lm3 <- lm(lifetime ~ type\*speed) > anova(toollife.lm3) Analysis of Variance Table

Response: lifetime

Df Sum Sq Mean Sq F value Pr(>F) type 3 1238.66 412.89 54.1453 3.015e-07 speed 1 217.91 217.91 28.5760 0.0001748 type:speed \* \* \* \* 0.3579213 (A) Residuals 12 91.51 7.63 > summary(toollife.lm3)

Coefficients:

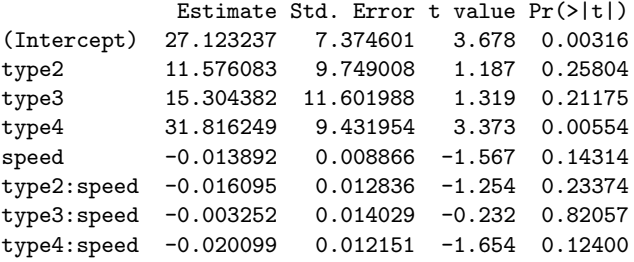

Residual standard error: 2.761 on 12 degrees of freedom Multiple R-squared: 0.9419, F-statistic: 27.79 on 7 and 12 DF, p-value: 1.687e-06

3

(a) Show that the gamma distribution, with probability density function

$$
f(y;\alpha,\gamma)=\frac{\gamma^\alpha}{\Gamma(\alpha)}e^{-\gamma y}y^{\alpha-1},\quad y>0,\alpha>0,\gamma>0,
$$

is an exponential dispersion family over the unknown parameters  $\alpha, \gamma$ . Identify the variance function, canonical link function, and the dispersion parameter.

- (b) Define what is meant by the term generalized linear model (GLM).
- (c) The times to failure of 61 components on a ship were recorded, along with the type of component (labelled type1, type2, type3) and the position of the component (pos) on the inside (in) or outside (out) of the ship. In the R code below, mod1 fits an exponential, and mod2 fits a gamma generalized linear model to these data.

For a generalized linear model, it can be shown that the asymptotic covariance matrix of the parameter estimators  $\hat{\beta} = (\hat{\beta}_1, \ldots, \hat{\beta}_p)^T$  is  $\phi(X^T W X)^{-1}$ , with X the design matrix,  $\phi$  the dispersion parameter and W the diagonal matrix with ith diagonal entry

$$
[a_i V(\mu_i) g'(\mu_i)^2]^{-1}.
$$

Here V is the variance function, g the link function, and  $\text{Var}(Y_i) = a_i \phi V(\mu_i)$ . Use this information to derive the relationship between the standard errors from mod1 with those from mod2, which both use the canonical link. Your answer should include a numerical value that you are able to determine from the output below.

- (d) Explain what hypotheses are being tested with the test statistics test1 and test2 defined in the R code below.
- (e) Use your interpretation of the code given for part (d) to determine which of the two analysis of deviance tables is appropriate. What do you conclude about which variables affect the time to failure?

```
> summary(mod1,dispersion=1)
```

```
Call:
glm(formula = times \tilde{\phantom{a}} type + pos, family = Gamma, data = ship)Deviance Residuals:
   Min 1Q Median 3Q Max
-1.1493 -0.5085 -0.2127 0.3178 1.1005
Coefficients:
          Estimate Std. Error z value Pr(>|z|)
(Intercept) 0.15032 0.03607 4.168 3.08e-05 ***
type2 -0.01228 0.04776 -0.257 0.797
type3 0.08323 0.06417 1.297 0.195
posout 0.02368 0.04556 0.520 0.603
```
--- Signif. codes: 0 \*\*\* 0.001 \*\* 0.01 \* 0.05 . 0.1 1 (Dispersion parameter for Gamma family taken to be 1) Null deviance: 21.061 on 60 degrees of freedom Residual deviance: 18.185 on 57 degrees of freedom AIC: 304.48 Number of Fisher Scoring iterations: 5 > summary(mod2) Call:  $glm(formula = times "type + pos, family = Gamma, data = ship)$ Deviance Residuals: Min 1Q Median 3Q Max -1.1493 -0.5085 -0.2127 0.3178 1.1005 Coefficients: Estimate Std. Error t value Pr(>|t|) (Intercept) 0.15032 0.02009 7.481 5.02e-10 \*\*\* type2 -0.01228 0.02661 -0.461 0.6463 type3 0.08323 0.03575 2.328 0.0235 \* posout 0.02368 0.02538 0.933 0.3548 --- Signif. codes: 0 \*\*\* 0.001 \*\* 0.01 \* 0.05 . 0.1 1 (Dispersion parameter for Gamma family taken to be 0.3103711) Null deviance: 21.061 on 60 degrees of freedom Residual deviance: 18.185 on 57 degrees of freedom AIC: 304.48 Number of Fisher Scoring iterations: 5 > test1<-57\*summary(mod2)\$dispersion/1 > test1 [1] 17.69115 > test2<-57\*summary(mod2)\$dispersion/(1/3) > test2 [1] 53.07346 > pchisq(test1, df=57, lower=TRUE) [1] 1.199504e-07 > pchisq(test2, df=57, lower=TRUE) [1] 0.3768748

7

Part III, Paper 33 **[TURN OVER**]

> anova(mod1,dispersion=1,test="Chisq") Analysis of Deviance Table

8

Model: Gamma, link: inverse

Response: times

Terms added sequentially (first to last)

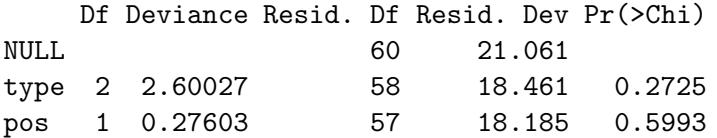

> anova(mod2,test="F") Analysis of Deviance Table

Model: Gamma, link: inverse

Response: times

Terms added sequentially (first to last)

Df Deviance Resid. Df Resid. Dev F Pr(>F) NULL 60 21.061 type 2 2.60027 58 18.461 4.1890 0.02007 \* pos 1 0.27603 57 18.185 0.8894 0.34963 --- Signif. codes: 0 \*\*\* 0.001 \*\* 0.01 \* 0.05 . 0.1 1

9

4

The total number of floods (nf) at a randomly-selected gauging station on 100 different rivers was recorded over a 25-year period. Also recorded were:

- 1. The proportion of the river catchment area which is covered with buildings (pc) in the final year of the dataset;
- 2. A classification of whether the land is deemed "Urban" (urban  $= 1$ ) or not (urban  $= 0$ ) in the final year of the dataset.

A sample of the data is provided in the Table below.

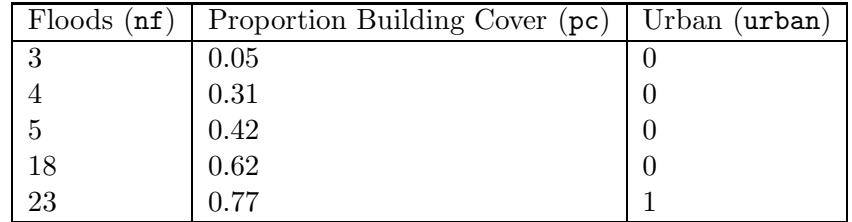

The following 0.95 quantiles of chi-squared distributions may be useful when answering the questions below.

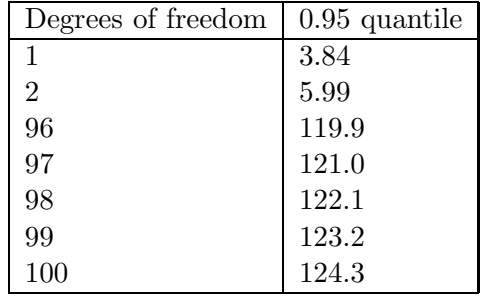

- (a) Three Poisson generalized linear models (GLMs), m1, m2, and m3 were fitted to these data; the R output is given below for each fit. State, with justification, which of these three models is preferable for these data.
- (b) For your chosen model, interpret the fitted model coefficients.
- (c) State, with justification, whether your chosen model provides a good fit.
- (d) The daily maximum flow rates of river water  $(m^3 s^{-1})$ , over the 25 years, were recorded at one of the stations. Hydrologists are interested in estimating the 100-year return level for the flow rate. Define what is meant by the term "100-year return level". You do not need to include mathematical expressions in your answer.
- (e) The distribution below was used to model all excesses above a high threshold,  $u$ , making a working assumption of independence between the observations. Name this distribution and give a reason why it is the natural choice. State what the possible values of the parameter  $\xi$  mean for the heaviness of the tail.

$$
\Pr(X \leq x | X > u) = 1 - [1 + \xi(x - u) / \sigma]_{+}^{-1/\xi}, \quad x > u.
$$

Part III, Paper 33 [TURN OVER]

(f) The model in part (e) was fitted to excesses of the  $95\%$  quantile; diagnostic plots for the fit are given in the Figure below. Comment on the fit of the model. Use the diagnostic plots to estimate approximately the 100-year return level with 95% confidence interval.

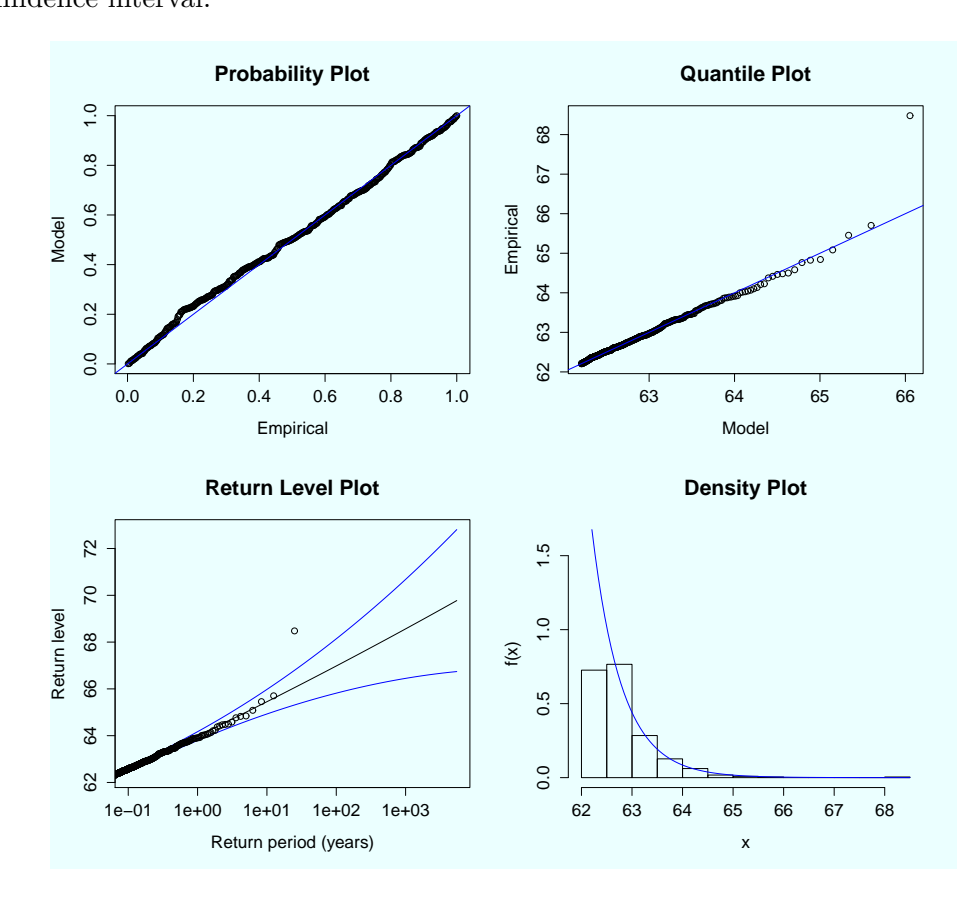

 $(g)$  The waiting time, T, (in years) between years containing a flow rate in excess of a particular level follows a geometric distribution, with probability mass function

$$
Pr(T = t) = (1 - p)^{t-1}p, \quad p \in (0, 1), \quad t \in \{1, 2, 3, \ldots\}.
$$

Derive the expected waiting time between exceedances of this level. For  $p = 0.02$ , what return level does this correspond to?

```
> summary(m1)
```

```
Call:
glm(formula = nf \sim pc + urban, family = poisson)
Deviance Residuals:
   Min 1Q Median 3Q Max
-3.8059 -1.2783 -0.0995 1.0497 3.8102
Coefficients:
          Estimate Std. Error z value Pr(>|z|)
(Intercept) 0.99734 0.09589 10.400 <2e-16 ***
```
**ELE UNIVERSITY OF** 11 pc 2.93702 0.18613 15.780 <2e-16 \*\*\* urbanTRUE 0.04831 0.08929 0.541 0.588 --- Signif. codes: 0 \*\*\* 0.001 \*\* 0.01 \* 0.05 . 0.1 1 (Dispersion parameter for poisson family taken to be 1) Null deviance: 1258.10 on 99 degrees of freedom Residual deviance: 290.64 on 97 degrees of freedom AIC: 712.65 Number of Fisher Scoring iterations: 4 > summary(m2) Call:  $glm(formula = nf "urban, family = poisson)$ Deviance Residuals: Min 1Q Median 3Q Max -4.3353 -2.2117 -0.8194 1.4691 5.7632 Coefficients: Estimate Std. Error z value Pr(>|z|) (Intercept) 2.24042 0.03818 58.68 <2e-16 \*\*\* urbanTRUE 1.32336 0.05007 26.43 < 2e-16 \*\*\*  $---$ Signif. codes: 0 \*\*\* 0.001 \*\* 0.01 \* 0.05 . 0.1 1 (Dispersion parameter for poisson family taken to be 1) Null deviance: 1258.10 on 99 degrees of freedom Residual deviance: 559.17 on 98 degrees of freedom AIC: 979.19 Number of Fisher Scoring iterations: 5 > summary(m3) Call:  $glm(formula = nf$   $\sim$  pc, family = poisson) Deviance Residuals: Min 1Q Median 3Q Max -3.8182 -1.2903 -0.0858 1.0953 3.8528 Coefficients: Estimate Std. Error z value Pr(>|z|)

Part III, Paper 33 [TURN OVER]

12

(Intercept) 0.96657 0.07768 12.44 <2e-16 \*\*\* pc 3.02055 0.10468 28.86 <2e-16 \*\*\* --- Signif. codes: 0 \*\*\* 0.001 \*\* 0.01 \* 0.05 . 0.1 1

(Dispersion parameter for poisson family taken to be 1)

Null deviance: 1258.10 on 99 degrees of freedom Residual deviance: 290.93 on 98 degrees of freedom AIC: 710.94

Number of Fisher Scoring iterations: 4

#### **國國 UNIVERSITY OF**<br>**電罗 CAMBRIDGE**

5

(a) Suppose that  $n \geq 2$  and consider a set of points  $\{(x_i, y_i) : i = 1, \ldots, n\}$ , where  $x_1$  $\cdots < x_n$ . Let  $q(x)$  be a natural cubic spline *interpolating* these points. That is,  $q(x)$  is a function made up of separate cubic polynomials on each interval  $[x_1, x_2], (x_2, x_3], \ldots, [x_{n-1}, x_n]$ and at its knots is continuous, as well as having its first two derivatives continuous. In addition,  $g(x_i) = y_i$  and  $g(.)$  is linear beyond the boundary knots (i.e.  $g''(x_1) = g''(x_n) = 0$ ).

Show that of all functions, f, that are continuous on  $[x_1, x_n]$ , having absolutely continuous first derivatives and *interpolating*  $\{(x_i, y_i) : i = 1, \ldots, n\}$ ,  $g(x)$  is the one that minimises

$$
\alpha \int_{x_1}^{x_n} f''(x)^2 dx
$$

over f with  $\alpha$  a fixed known positive quantity. (Hint: Define  $\tilde{q}(x)$  to be an interpolant of  $\{(x_i, y_i) : i = 1, \ldots, n\}$  other than  $g(x)$  and let  $h(x) = \tilde{g}(x) - g(x)$ .

(b) After the discovery of a severe leakage of major chemical contaminants into soil and groundwater supplies, an environmental agency undertook a 10-year follow-up study of women of child-bearing age, who at the time of this environmental disaster (baseline) were aged between 18 and 30 years (inclusive). In addition to the recording of the ages of the women at exposure (age), baseline overall exposure levels (exposure) to these contaminants were measured from blood samples taken.

One of the aims of the study was to determine if this disaster could be linked to any birth defects seen subsequently. Two hundred of the women followed-up had children in the intervening 10-year period. Data on the total number of children born in this period (nbirths) and the number with birth defects (nbrthdfcts) were collected for these women.

The statistician analysing the data (disaster.dat), fits a number of models to investigate the link between the disaster and children with birth defects. The (edited) R output of some of the statistician's performed analyses is shown below.

```
> disaster.glm <- glm(nbrthdfcts/nbirths ~ age + exposure,
family = binomial, weights = nbirths, data=disaster.dat)
> summary(disaster.glm)
Call:
glm(formula = nbrthdftts/nbirths \tilde{ } age + exposure, family = binomial,
   data = disaster.dat, weights = nbirths)
Coefficients:
           Estimate Std. Error z value Pr(>|z|)
(Intercept) -1.74272 0.75224 -2.317 0.0205 *
age 0.02030 0.02897 0.701 0.4834
exposure 2.33028 0.28581 8.153 3.54e-16 ***
---
Signif. codes: 0 *** 0.001 ** 0.01 * 0.05 . 0.1 1
(Dispersion parameter for binomial family taken to be 1)
```

```
ELE UNIVERSITY OF
                                    14
    Null deviance: 744.61 on 199 degrees of freedom
Residual deviance: 671.27 on 197 degrees of freedom
AIC: 755.37
> library(mgcv)
> disaster.gam <- gam(nbrthdfcts/nbirths ~ s(age,bs="cr") +
s(exposure,bs="cr"), family = binomial, weights = nbirths,
data=disaster.dat, scale=-1) # scale=-1 means estimate scale
> summary(disaster.gam)
Family: binomial
Link function: logit
Formula:
nbrthdfcts/nbirths \tilde{ } s(age, bs = "cr") + s(exposure, bs = "cr")
Parametric coefficients:
           Estimate Std. Error t value Pr(>|t|)
(Intercept) -0.2031 0.1474 -1.378 0.17
Approximate significance of smooth terms:
             edf Ref.df F p-value
s(age) 1.257 1.47 0.087 0.859
s(exposure) 1.895 2.36 9.071 8.3e-05 ***
---
Signif. codes: 0 *** 0.001 ** 0.01 * 0.05 . 0.1 1
R-sq.(adj) = 0.144 Deviance explained = 11.9%
GCV score = 3.4217 Scale est. = 3.3506 n = 200
```
The plots (using plot(disaster.gam)) corresponding to the second model fitted by the statistician are shown in the accompanying figure.

- (i) Write down the algebraic forms of the two models fitted by the statistician, making sure to define all notation used and stating all assumptions made.
- (ii) Explain the statistical reasons why the statistician would proceed to fit the model, disaster.gam, after seeing the results from disaster.glm.
- (iii) What is the trace of the influence matrix used in the calculation of the GCV score shown in the output of summary(disaster.gam)?
- (iv) From the figure, suggest an alternative simpler model to fit which would still capture adequately the relationships shown in the two plots. You need to justify your answer.

TURN OVER [TURN OVER

Part III, Paper 33 Part III, Paper 35

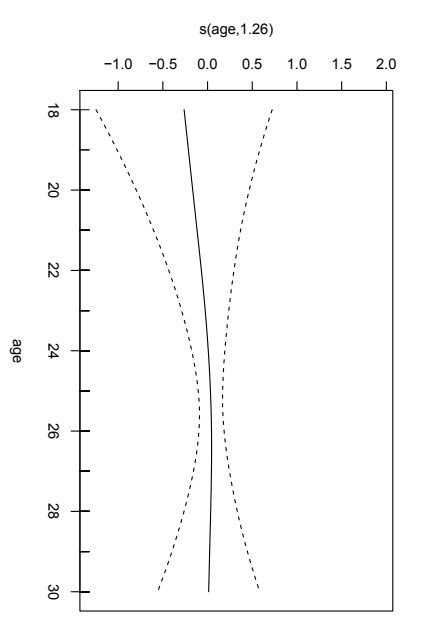

s(exposure,1.9)

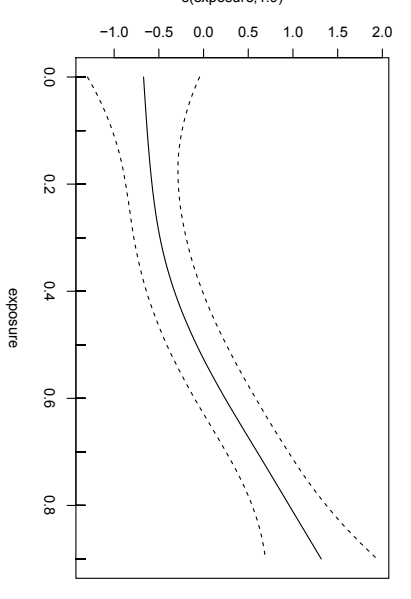

#### $15\,$

**ES UNIVERSITY OF SALES CAMBRIDGE** 

6

16

(a) Let  $y_1, \ldots, y_n$  be realisations of independent zero-inflated Poisson random variables  $Y_1, \ldots, Y_n$  with  $Y_i \sim ZIP(\pi_i, \mu_i)$ , where  $\pi_i$  is the probability of the *i*th individual having a structural zero and  $\mu_i$  is the mean of a Poisson random variable corresponding to the count component of the ith individual. Now suppose that we wish to model the dependence of  $Y_i$  on a binary treatment variable  $x_i$ , where  $x_i$  enters into the count component through the Poisson mean parameter,  $\mu_i$ , on the log-scale, and enters into the structural zero component through a logistic regression for  $\pi_i$ .

Apply the E-M algorithm to this estimation problem, providing explicit expressions for the parameter updates obtained in the M-step of the algorithm to compute the maximum likelihood estimates. You are not required to find the standard errors corresponding to the maximum likelihood estimates.

(b) Below is the (edited) R output from a zero-inflated Poisson model analysis of recurrent episodes of self-harm (count) over a six-month period on treatment ( $trt: 0 = standard$ ) treatment;  $1 = \text{Cognitive Behavioral Theory (CBT)}$ , age (age), sex (sex:  $0 = \text{female}$ ;  $1 =$  male), type of personality disorder (bpd:  $1 =$  no personality disorder;  $2 =$  borderline personality disorder;  $3 =$  other personality disorder) and centre (centre:  $0 =$  Centre A;  $1 =$  Centre B).

```
> slfhrm.zip <- zeroinfl(count " trt + age + centre + factor(bpd)*sex
| centre+factor(bpd), dist="poisson", data=slfhrm.dat, EM=TRUE)
> summary(slfhrm.zip)
Call:
zeroinfl(formula = count \tilde{ } trt + age + centre + factor(bpd)*sex
| centre + factor(bpd), data = slfhrm.dat, dist = "poisson", EM = TRUE)
Count model coefficients (poisson with log link):
                Estimate Std. Error z value Pr(>|z|)
(Intercept) 2.470469 0.228756 10.800 < 2e-16 ***
trt -0.322566 0.103304 -3.122 0.001793 **
age -0.046394 0.005252 -8.833 < 2e-16 ***
centre 0.434635 0.111825 3.887 0.000102 ***
factor(bpd)2 -0.224673 0.240602 -0.934 0.350409factor(bpd)3 -1.564576 0.522565 -2.994 0.002753**
sex 0.630047 0.157306 4.005 6.2e-05 ***
factor(bpd)2:sex -0.240213 0.286260 -0.839 0.401390
factor(bpd)3:sex 1.462261 0.539107 2.712 0.006680 **
Zero-inflation model coefficients (binomial with logit link):
           Estimate Std. Error z value Pr(>|z|)
(Intercept) 0.3757 0.2108 1.782 0.0748 .
centre 0.6715 0.3006 2.234 0.0255 *
factor(bpd)2 -0.8636 0.3943 -2.190 0.0285 *
factor(bpd)3 -0.5971 0.4031 -1.481 0.1385
---
```

```
ELE UNIVERSITY OF
                               17
Signif. codes: 0 '***' 0.001 '**' 0.01 '*' 0.05 '.' 0.1 ' ' 1
Log-likelihood: -515.6 on 13 Df
> exp(unlist(slfhrm.zip$coefficients))
 count.(Intercept) count.trt count.age
       11.8279887 0.7242881 0.9546655
     count.centre count.factor(bpd)2 count.factor(bpd)3
        1.5443995 0.7987771 0.2091766
        count.sex count.factor(bpd)2:sex count.factor(bpd)3:sex
        1.8776983 0.7864606 4.3157053
  zero.(Intercept) zero.centre zero.factor(bpd)2
        1.4559782 1.9571323 0.4216574
 zero.factor(bpd)3
        0.5504194
> newindividual <- data.frame(trt=1,age=45,centre=0,bpd=3,sex=0)
> pi.new <- predict(slfhrm.zip,newindividual,type="zero")
> pi.new
      1
0.4448758
> mu.new <- predict(slfhrm.zip,newindividual,type="count")
> mu.new
     1
0.222147
> exp(-1 * mu.new)1
0.8007976
```
- (i) Interpret carefully the centre effects and the type of personality disorder effects in slfhrm.zip, providing the effect estimates on the relevant scale. Confidence intervals are not required.
- (ii) What is the probability that a female patient, aged 45, with a personality disorder (other than borderline) who was prescribed CBT in Centre A and followed up for six months, is never at risk of self-harming, if she was observed to have not self-harmed during the six months after receiving CBT?

#### END OF PAPER